This section presents you various set of Mock Tests related to **SAP SD**. You can download these sample mock tests at your local machine and solve offline at your convenience. Every mock test is supplied with a mock test key to let you verify the final score and grade yourself.

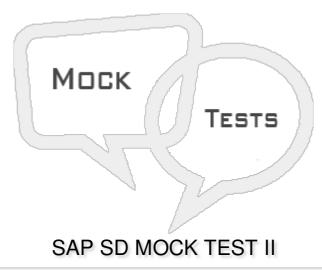

| Q 1 - An Inquiry is a legal document | and is used to record | I the information abo | out delivery or |
|--------------------------------------|-----------------------|-----------------------|-----------------|
| services from customers?             |                       |                       |                 |

- A True
- B False

# Q 2 - Which of the following module provides an option of creating email list for the customer and directly sending mails for new leads?

- A Sales Support
- B Billing Related
- C Inquiry
- D Sales Order
- E Quotation Management

## Q 3 - Which of the following Transaction code is used to create Quotation in SAP SD module?

- A VC01
- B VC05
- C VA21
- D VA11

# Q 4 - In Sales order, a Sales documents can be a single document or can be part series of interrelated documents?

- A True
- B False

#### Q 5 - Which of the following is a Sales document types in Sales Order processing?

- A Credit Memo
- B Debit Memo
- C Standard Order
- D delivery Returns
- E All of the above

## Q 6 - When a material is created for Plant A, how can you define same material for Plant B?

- A MM01, creating the material
- B MM01, Extending the material
- C MM02, Extending the material
- D All of the above

#### Q7 - Which of the following statement is correct about Sales organization and company code?

- A You can assign one sales organization to many company codes
- B You can assign many sales organization to many company codes
- C You can assign many sales organization to one company code
- D All are correct

#### Q 8 - To cancel a billing document, which of the following is correct?

- A You can't cancel a Billing document
- B You can cancel a billing document by changing value
- C A Cancellation billing document is required
- D All of the above

## Q 9 - Which of the following control is used for copying from billing doc to billing doc?

A - VTAA

| ANSWER SHEET |  |  |  |
|--------------|--|--|--|
|              |  |  |  |
|              |  |  |  |
|              |  |  |  |
|              |  |  |  |
|              |  |  |  |
|              |  |  |  |
|              |  |  |  |
|              |  |  |  |

Q 10 - Which of the following can be used to avoid Purchase Order duplication?

Q 11 - Which of the following reference status in the copied item tells that an item has not been

B - VTLA

C - VTFL

D - VTFF

A - Using Copy Control

B - Incompletion Procedure

C - Check PO number field

D - All of the above

copied?

| 7  | С |
|----|---|
| 8  | С |
| 9  | D |
| 10 | С |
| 11 | В |
| 12 | В |